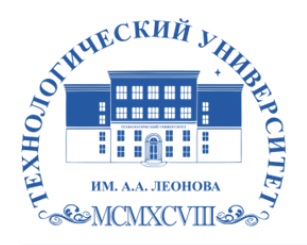

Федеральное государственное бюджетное образовательное учреждение высшего образования «ТЕХНОЛОГИЧЕСКИЙ УНИВЕРСИТЕТ ИМЕНИ ДВАЖДЫ ГЕРОЯ СОВЕТСКОГО СОЮЗА, ЛЕТЧИКА-КОСМОНАВТА А.А. ЛЕОНОВА»

> **«УТВЕРЖДАЮ» И.о. проректора \_\_\_\_\_\_\_\_\_ А.В. Троицкий «\_\_\_»\_\_\_\_\_\_\_\_\_\_\_2023 г.**

# *ИНСТИТУТ РАКЕТНО-КОСМИЧЕСКОЙ ТЕХНИКИ И ТЕХНОЛОГИИ МАШИНОСТРОЕНИЯ*

# *КАФЕДРА УПРАВЛЕНИЯ КАЧЕСТВОМ И СТАНДАРТИЗАЦИИ*

# **РАБОЧАЯ ПРОГРАММА**

# **ДИСЦИПЛИНЫ**

# **«***КОМПЬЮТЕРНОЕ ОБЕСПЕЧЕНИЕ ДИЗАЙНЕРСКОЙ ДЕЯТЕЛЬНОСТИ ПО ПРОФИЛЮ ПОДГОТОВКИ***»**

**Направление подготовки:** *54.03.01 Дизайн*

**Профиль:** *Графический дизайн*

**Квалификация (степень) выпускника:** *бакалавр*

**Форма обучения:** *очная*

 ДОКУМЕНТ ПОДПИСАН ЭЛЕКТРОННОЙ ПОДПИСЬЮ

Сертификат: 009B6E12864E30B4D429978F57C2EED293 Владелец: Троицкий Александр Витальевич Действителен: с 21.06.2023 до 13.09.2024

> Королёв 2023

**Автор: Веремьянина Е.В., Деменкова А.Б. Рабочая программа дисциплины: «Компьютерное обеспечение дизайнерской деятельности по профилю подготовки» – Королев МО: «Технологический университет», 2023г.** 

Рецензент: к.т.н., доцент Сильчева Л.В.

Рабочая программа составлена в соответствии с требованиями Федерального государственного образовательного стандарта высшего образования (ФГОС ВО) по направлению подготовки бакалавров 54.03.01 Управление качеством и Учебного плана, утвержденного Ученым советом Университета. **Протокол № 9 от 11.04.2023 г.**

Рабочая программа рассмотрена и одобрена на заседании кафедры:

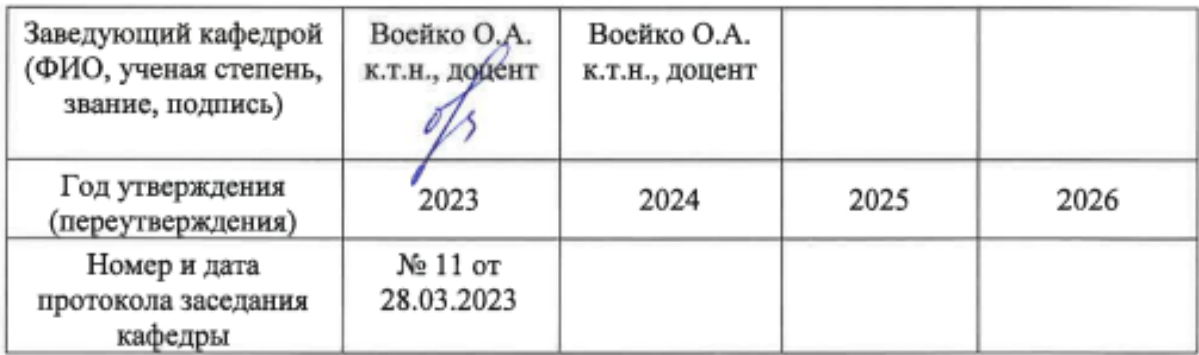

**Рабочая программа согласована:** 

**Руководитель ОПОП ВО** *Л.В. Сильчева к.т.н., доцент*

**Рабочая программа рекомендована на заседании УМС:**

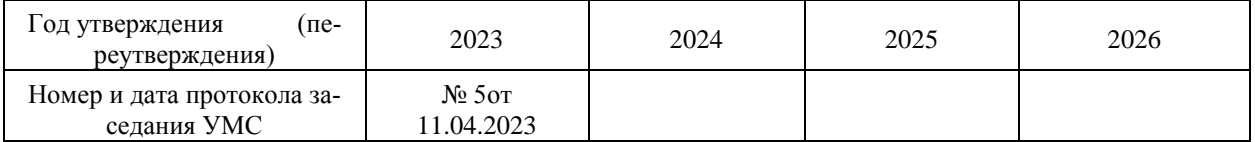

# **1. Перечень планируемых результатов обучения по дисциплине, соотнесенных с планируемыми результатами освоения ОПОП ВО**

**Цель** изучения дисциплины:

**1.** приобретение студентами знаний и представлений об основных подходах к изучению компьютерных технологий в дизайне;

**2.** приобретение студентами теоретических сведений и практических навыков, позволяющих создавать образцы фирменных знаков, логотипов, визитных карточек, буклетов, плакатов и других видов печатной продукции, создавать страницы в Internet**.**

В процессе обучения студент приобретает и совершенствует следующие компетенции.

# **Общепрофессиональные компетенции:**

(ОПК-3) – Способен выполнять поисковые эскизы изобразительными средствами и способами проектной графики; разрабатывать проектную идею, основанную на концептуальном, творческом подходе к решению дизайнерской задачи; синтезировать набор возможных решений и научно обосновывать свои предложения при проектировании дизайн-объектов, удовлетворяющих утилитарные и эстетические потребности человека (техника и оборудование, транспортные средства, интерьеры, полиграфия, товары народного потребления);

(ОПК-4) – Способен проектировать, моделировать, конструировать предметы, товары, промышленные образцы и коллекции, художественные предметнопространственные комплексы, интерьеры зданий и сооружений архитектурнопространственной среды, объекты ландшафтного дизайна, используя линейноконструктивное построение, цветовое решение композиции, современную шрифтовую культуру и способы проектной графики

(ОПК-6) – Способен понимать принципы работы современных информационных технологий и использовать их для решения задач профессиональной деятельности

#### **Профессиональные компетенции:**

(ПК-4) - Способен разработать необходимые графические материалы, используя специальные компьютерные программы для проектирования объектов визуальной информации, идентификации и коммуникации

Основными **задачами** дисциплины являются:

-использовать специальные компьютерные программы

- использование современных информационных технологий

- разработка авторских дизайн-проектов

- изучение концептуального, творческого подхода при решении профессиональных задач.

Показатель освоения компетенции отражают следующие индикаторы: **Трудовые действия:** ПК 4.1. Разрабатывает художественные графические материалы. ОПК-6.2. Использует современные информационные технологиии программные средства, при решении задач профессиональной деятельности. ОПК-4.2. Разрабатывает авторские дизайн-проекты. ОПК-3.2. Применяет знания основанные на концептуальном, творческом подходе при решении профессиональных задач.

**Необходимые умения:** ПК 4.2. Использует специальные компьютерные программы . ОПК-6.3. Обладает навыками применения современных информационных технологий и программных средств, при решении задач профессиональной деятельности. ОПК-4.1. Обладает знаниями проектирования, моделирования и конструирования. ОПК-3.1. Обладает различными способами выполнения эскизов при решении задач профессиональной деятельности.

**Необходимые знания:** ПК-4.3. Определяет отбор необходимых графических материалов и используемых специальные компьютерных программ для проектирования объектов визуальной информации, идентификации и коммуникации. ОПК-6.1. Анализирует современные информационно-коммуникационные технологии и программныесредства, при решении задачпрофессиональнойдеятельности. ОПК-4.3. Соблюдает правила проектирования, моделирования, конструирования при разработке дизайн-проекта. ОПК-3.3. Соблюдает гармоничное взаимодействие творческих и научно обоснованных подходов при решении профессиональных задач.

#### **2. Место дисциплины в структуре ОПОП**

Дисциплина относится к обязательной части *Блока 1*основной профессиональной образовательной программы подготовки бакалавров по направлению подготовки 54.03.01 Дизайн, профиль «Графический дизайн».

Изучение данной дисциплины опирается на ранее изученных дисциплинах «Введение в профессию» (ОПК-5, ОПК-7, ПК-1, ПК-3.

Основные положения дисциплины должны быть использованы для изучения следующих дисциплин: «Композиция плаката», «Фирменный стиль», «Дизайн упаковки», прохождения практик и выполнения выпускной квалификационной работы бакалавра.

#### **3. Объем дисциплины и виды учебной работы**

Общая трудоемкость дисциплины для студентов очной формы составляет 8 зачетных единицы, 288 часа.

Таблица 1

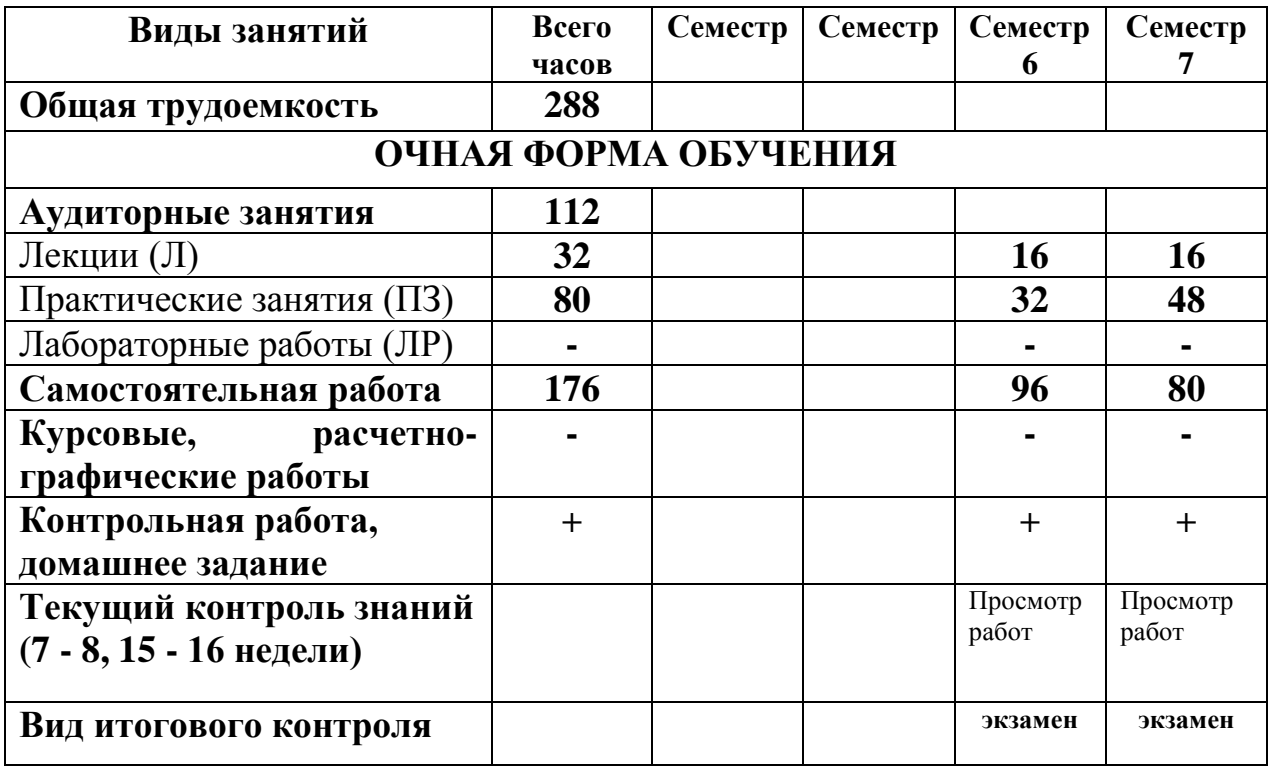

# 4. Содержание дисциплины

# 4.1. Темы дисциплины и виды занятий

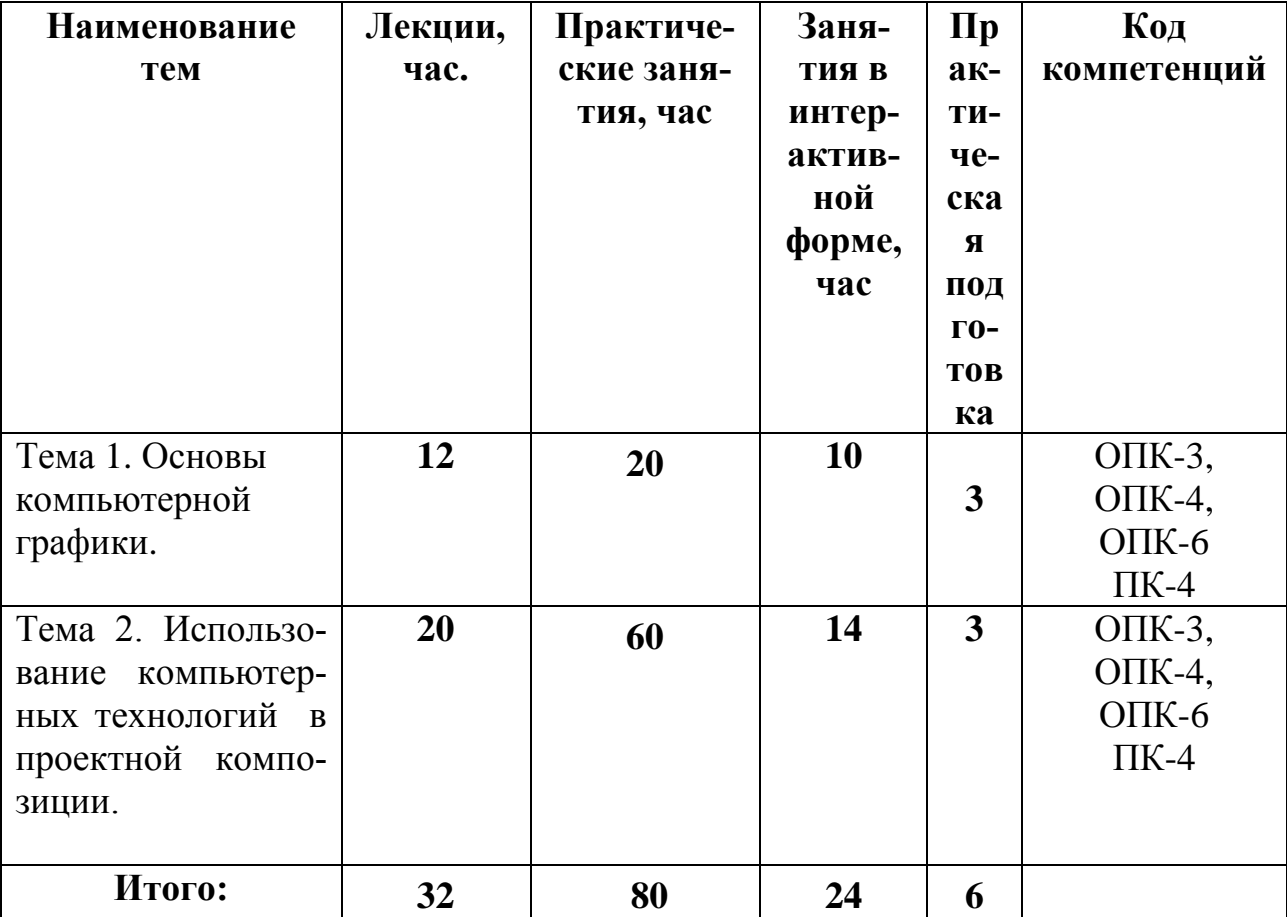

#### **4.2. Содержание тем дисциплины**

#### **Тема 1. Основы компьютерной графики.**

Содержание и задачи курса. Структура учебного плана.

Основные понятия компьютерных технологий. Особенности программного обеспечения в дизайне.

Векторная двухмерная компьютерная графика (программа CorelDraw). Основные функциональные возможности векторного двухмерного моделирования применительно к дизайну. Обработка векторных изображений программеCorelDraw.

Растровая компьютерная графика (программа Adobe Photoshop). .Обработка растровых изображений в редакторе Adobe Photoshop.

#### **Тема 2. Использование компьютерных технологий в проектной композиции.**

Графические этапы проектирования дизайн - продукта. Понятие «творческий эскиз», технический эскиз. Методы и способы подачи эскизов. Допечатная подготовка макета. Создание компьютерных презентаций.

Основы Web-дизайна. Разработка дизайна Web-страницы.

#### **5. Перечень учебно-методического обеспечения для самостоятельной работы по дисциплине**

1. Методические указания для обучающихся по освоению дисциплины.

#### **6.Фонд оценочных средств для проведения промежуточной аттестации обучающихся по дисциплине**

Фонд оценочных средств для проведения промежуточной аттестации обучающихся по дисциплине представлен в Приложении 1 к рабочей программе.

#### 7. **Перечень основной и дополнительной учебной литературы, необходимой для освоения дисциплины**

#### **Основная литература:**

1. Photoshop шаг за шагом. Практикум : учеб. пособие / Л.В. Кравченко, С.И. Кравченко. — М. : ФОРУМ : ИНФРА-М, 2019. — 136 с. — (Среднее профессиональное образование). - Режим доступа: <http://znanium.com/catalog/product/990340>

2. Компьютерная графика и web-дизайн : учеб. пособие / Т.И. Немцова, Т.В. Казанкова, А.В. Шнякин ; под ред. Л.Г. Гагариной. — М. : ИД «ФОРУМ» : ИН-ФРА-М, 2018. — 400 с. + Доп. материалы [Электронный ресурс; Режим доступа http://www.znanium.com]. — (Высшее образование). - Режим доступа: <http://znanium.com/catalog/product/922641>

3.Дорощенко, М. А. Программы Adobe. Основы программы Illustrator CC : метод. руководство / М. А. Дорощенко, Л.И. Миронова. - Москва : ФГОУ СПО "МИПК им. И.Федорова", 2018. - 52 с. - Текст : электронный. - URL: <https://new.znanium.com/catalog/product/1039227>

# **Дополнительная литература:**

1.Studio Max + VRay. Проектирование дизайна среды : учеб. пособие / Д.А. Хворостов. — Москва : ФОРУМ : ИНФРА-М, 2019. — 270 с. — (Высшее образование: Бакалавриат). - Текст : электронный. - URL: <http://znanium.com/catalog/product/994914>

2. AutoCAD Mechanical : учеб. пособие / В.М. Бабенко, О.В. Мухина. — М. : ИНФРА-М, 2019. — 143 с. — (Высшее образование: Бакалавриат). www.dx.doi.org/10.12737/textbook 5aa63a464d4af0.05116077. - Режим доступа: <http://znanium.com/catalog/product/1027418>

3. Аббасов, И.Б. Основы трехмерного моделирования в графической системе 3ds Мах 2018 : учебное пособие / И.Б. Аббасов. - 3-е изд. - Москва : ДМК Пресс, 2017. - 186 с. - ISBN 978-5-97060-516-5. - Текст : электронный. - URL: <https://new.znanium.com/catalog/product/1028139>

# **8. Перечень ресурсов информационно-телекоммуникационной сети «Интернет», необходимых для освоения дисциплины**

- 1. <http://www.sdrussia.ru/>
- 2. <http://www.designsdm.ru/>
- 3. <http://www.ok-interiordesign.ru/>
- 4. <http://www.etoday.ru/design/>
- 5. <http://www.novate.ru/blogs/230914/27819/>

#### **9. Методические указания для обучающихся по освоению**

#### **дисциплины**

Методические указания для обучающихся по освоению дисциплины приведены в Приложении 2 к рабочей программе.

# **10. Перечень информационных технологий, используемых при осуществлении образовательного процесса по дисциплине**

**Перечень программного обеспечения:** World, CorelDraw, AdobePhotoshop.

**Информационные справочные системы:** не предусмотрены курсом дис-

циплины.

#### **Ресурсы информационно-образовательной среды "ТУ":**

Рабочая программа и методическое обеспечение по курсу «Компьютерная обеспеченность дизайнерской деятельности».

#### **11. Описание материально-технической базы, необходимой для осуществления образовательного процесса по дисциплине**

#### **Лекционные занятия:**

- аудитория, оснащенная презентационной техникой (проектор, экран);

- комплект электронных презентаций / слайдов, видеофильмов на темы:

1. Основы компьютерной графики.

2. Использование компьютерных технологий в проектной композиции.

#### **Практические занятия;**

- аудитория, оснащенная презентационной техникой (проектор, экран), рабочими столами для осуществления практических работ.

Прочее:

- рабочее место преподавателя, оснащенное компьютером с доступом в Интернет;

- рабочие места студентов, оснащенные компьютерами с доступом в Интернет.

**Приложение 1**

# **ИНСТИТУТ РАКЕТНО-КОСМИЧЕСКОЙ ТЕХНИКИ И ТЕХНОЛО-ГИИ МАШИНОСТРОЕНИЯ КАФЕДРА УПРАВЛЕНИЯ КАЧЕСТВОМ И СТАНДАРТИЗАЦИИ**

# **ФОНД ОЦЕНОЧНЫХ СРЕДСТВ ДЛЯ ПРОВЕДЕНИЯ ПРОМЕЖУ-ТОЧНОЙ АТТЕСТАЦИИ ОБУЧАЮЩИХСЯ ПО ДИСЦИПЛИНЕ**

# **«КОМПЬЮТЕРНАЯ ОБЕСПЕЧЕНИЕ ДИЗАЙНЕРСКОЙ ДЕЯТЕЛЬНОСТИ» (Приложение 1 к рабочей программе)**

**Направление подготовки: 54.03.01 Дизайн**

**Профиль: Графический дизайн**

**Уровень высшего образования: бакалавриат**

**Форма обучения: очная**

Королев 2023

# 1. Перечень компетенций с указанием этапов их формирования в про-<br>цессе освоения образовательной программы

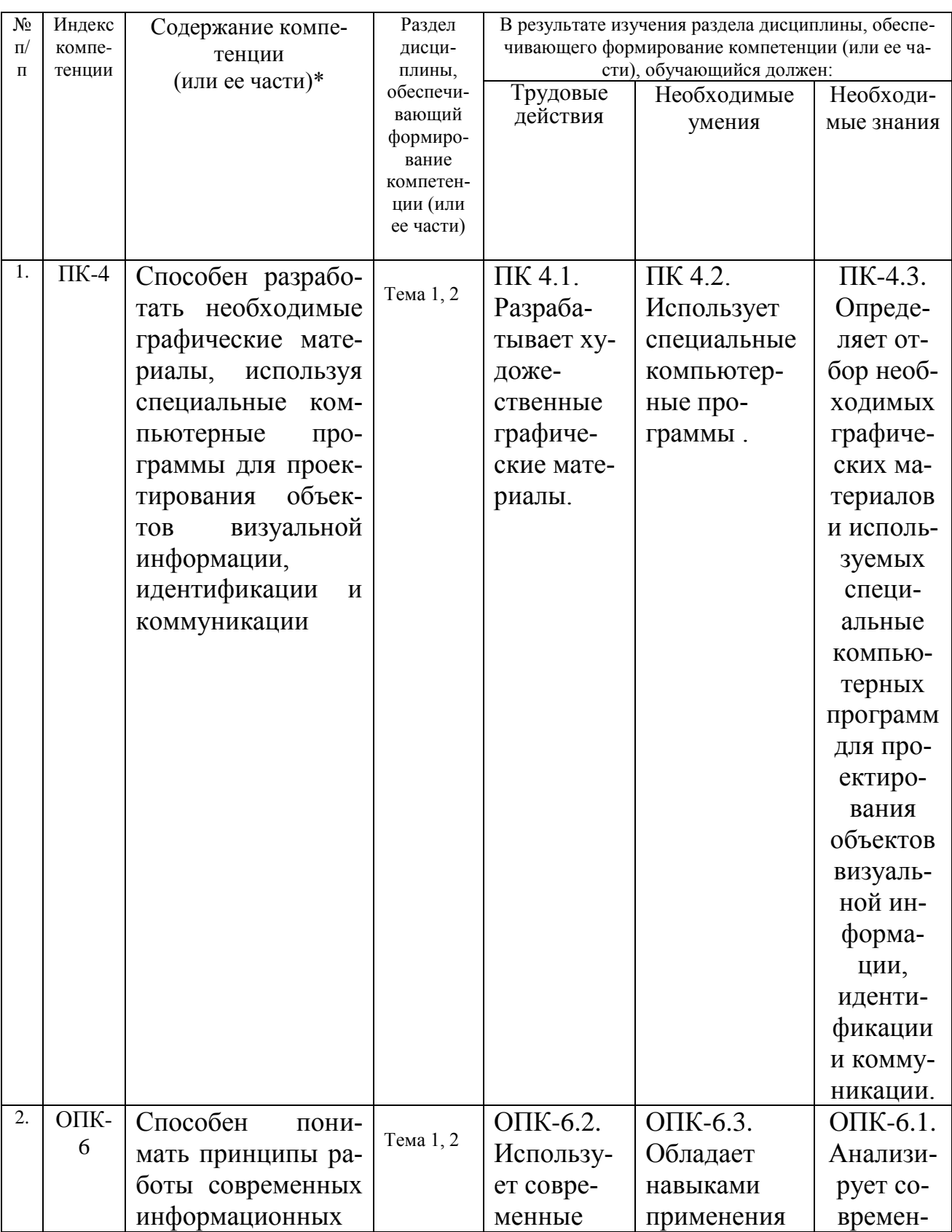

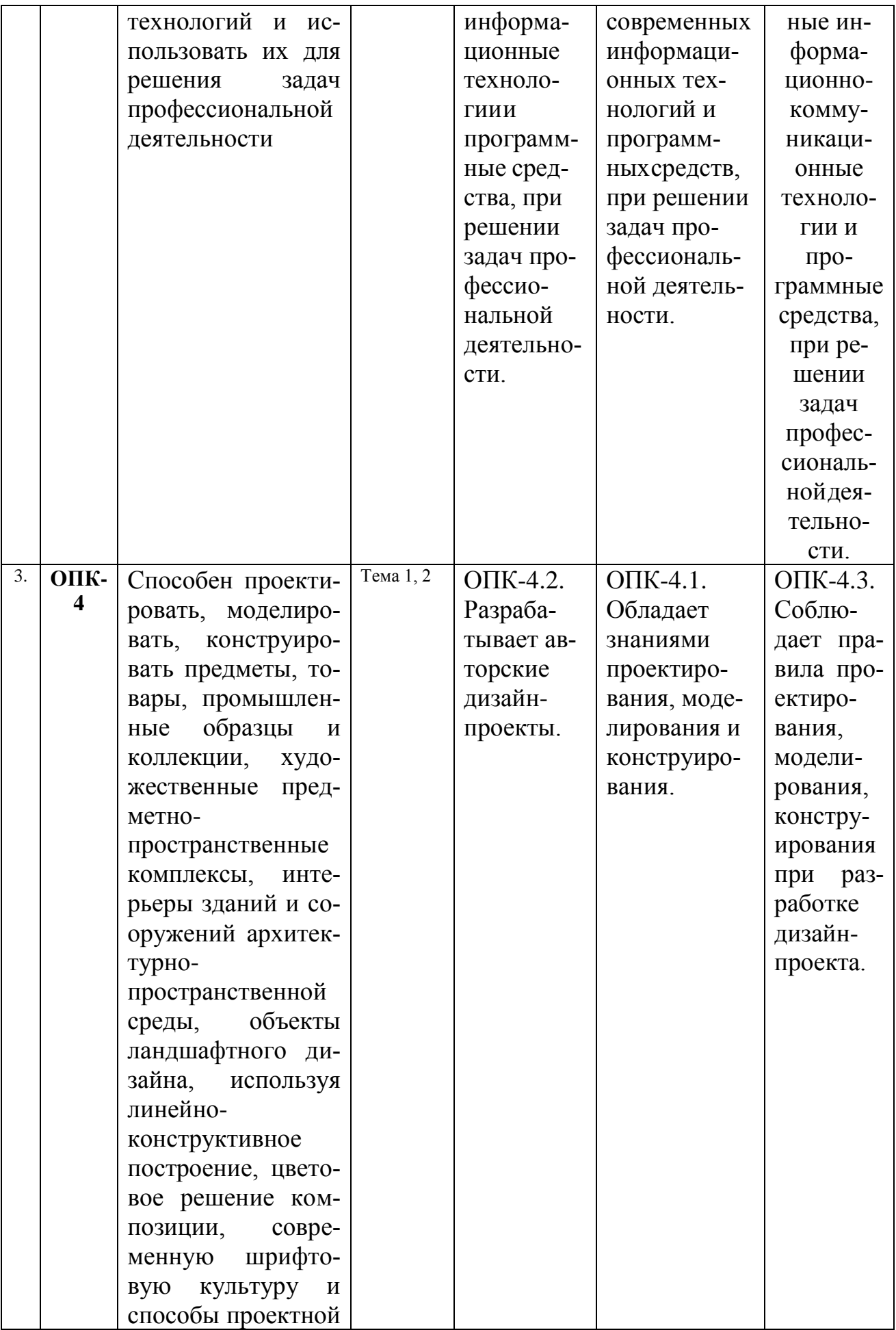

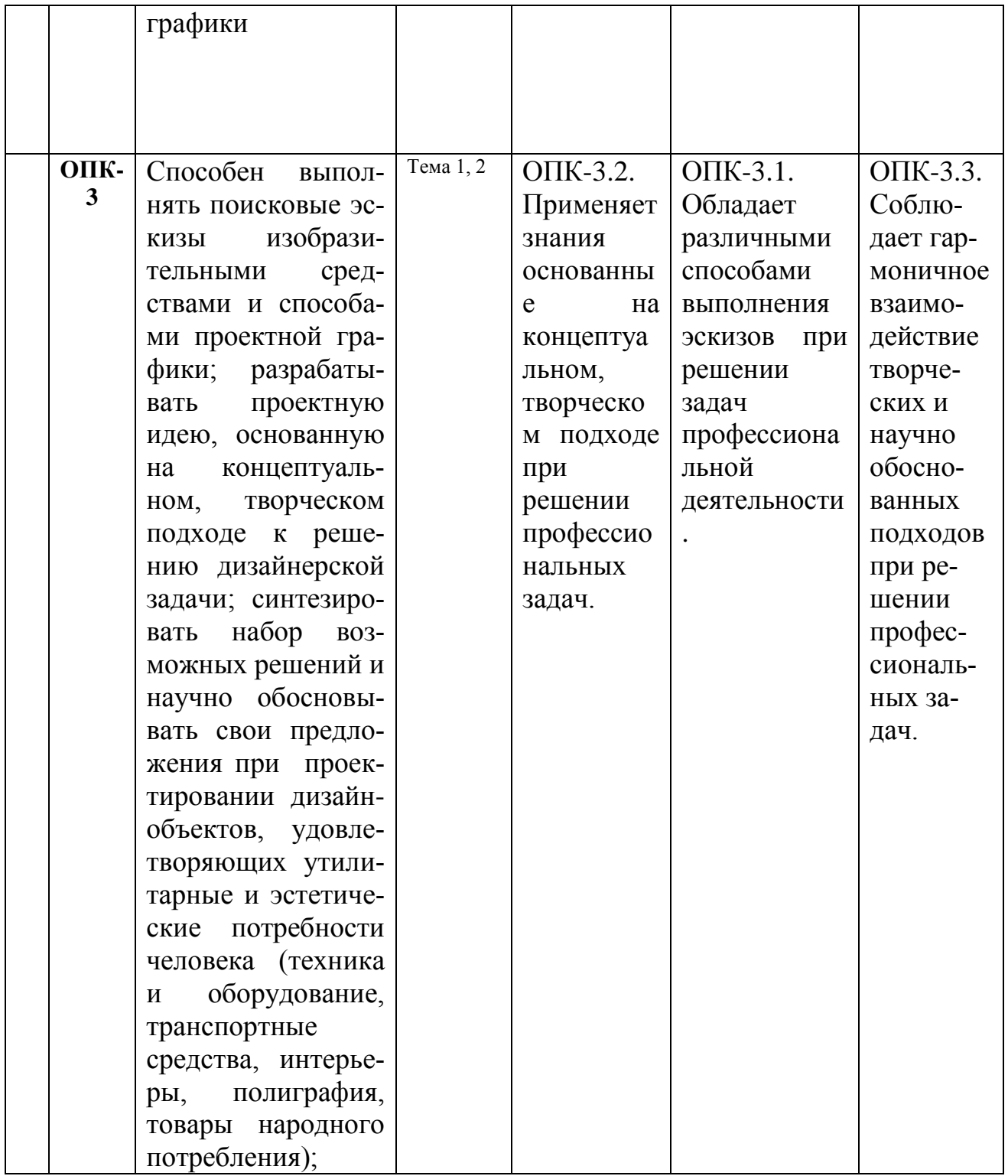

# 2. Описание показателей и критериев оценивания компетенций на различных этапах их формирования, описание шкал оценивания

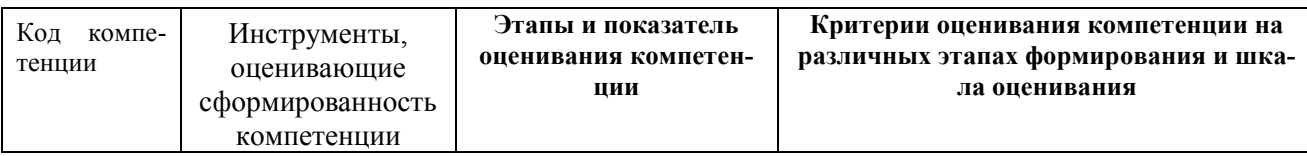

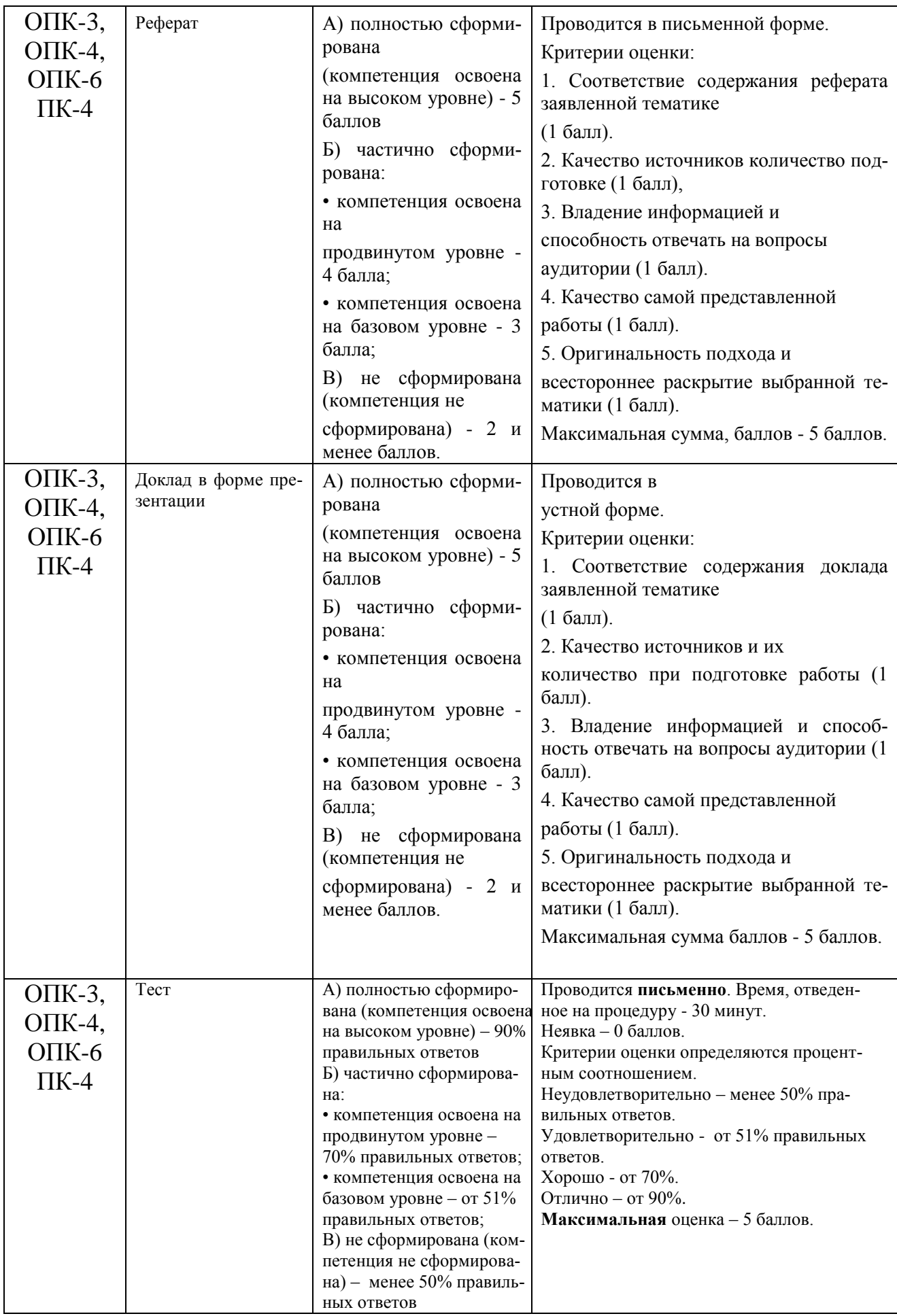

#### **3. Типовые контрольные задания или иные материалы, необходимые для оценки знаний, умений, навыков и (или) опыта деятельности, характеризующих этапы формирования компетенций в процессе освоения образовательной программы**

#### **Тематика докладов в презентационной форме:**

- 1.Понятие фирменного стиля.
- 2.Товарный знак
- 3. Бренд-бук.
- 4.Композиция фирменного знака.
- 5. Особенности различных видов печатной рекламной продукции

6. Плакат.

7.Модные тенденции в графическом дизайне.

8Назначение бренд-бука.

- 9.Состав бренд-бука.
- 10 Технические требования к макету.
- 11Модные тенденции наружной рекламы.
- 12Модные тенденции Web дизайна.
- 13Модные тенденции плаката.
- 14Модные тенденции логотипа.
- 15. Понятие ребрендинга.
- 17. Графические приемы используемые при разработки плаката.
- 18. [Брендбук](http://www.brand-expert.ru/services/brandbook) как коммуникационный документ. 19. Фирменный стиль и узнаваемость продукции.
- 20. Составляющие фирменного стиля.
- 21. Назначение бренд-бука.
- 22. Фирменный знак на основе шрифтовых элементов.
- 23. Комбинированный фирменный знак.
- 24. Изобразительные фирменные знаки.
- 25. Стилизация как основа разработки логотипа.

# **Примерная тематика рефератов:**

**1.** Основные функциональные возможности векторного двухмерного моделирования применительно к дизайну.

2.Графические примитивы: построение, редактирование, выделение, перемещение, масштабирование, удаление объектов в программе CorelDraw.

3.Простейшее редактирование объектов: изменение пропорций, сдвиг, вращение, растяжение и сжатие. Простейшие обводки и заливки в программе CorelDraw.

4.Создание криволинейных объектов свободной формы. Соединение линий в замкнутый контур. Преобразование формы примитивов. Применение зеркальной трансформации к объектам в программе CorelDraw.

5.Понятия «сегмент» и «узел»: типы узлов, добавление, удаление узла, изменение свойств и преобразование сегмента, рычаги управления формой сегмента, соединение и разъединение сегментов в программе CorelDraw.

6.Группировка объектов. Соединение и разделение контуров. Замыкание контуров. Геометрические операции с фигурами сегментов в программе CorelDraw. 7.Векторные эффекты: перетекание, оболочка, контур, перспектива, линза, Power Clip. Кнопка «Интерактивные эффекты» на панели инструментов: перетекание, контур, искажение, оболочка, прозрачность, тень и особенности их использования в эскизах. Настройка атрибутов эффектов сегментов в программе CorelDraw. 8.Оптимизация создания сложных векторных иллюстраций при помощи многослойной организации графического процесса. Особенности работы со слоями в векторной среде. Управление слоями документав программе CorelDraw.

9.Преобразование растровой графической информации в векторную. Автоматическая и ручная трассировка.

10.Ввод, обработка и редактирование текста. Способы представления текстовых объектов: блочный и фигурный тексты. Атрибуты текста. Способы управления свойствами текста в программе CorelDraw.

11.Допечатная подготовка материалов в векторных редакторах.

12.Программные средства растровой графики.

13.Редактирование растровых изображений.

14.Многослойная организация растрового эскиза.

15.Создание выделенных областей для редактирование изображения в программе Adobe Photoshop.

16.Эффекты в растровой среде.

#### **ТЕСТ**

#### **1. Преимущества использования компьютерных программ компании Adobe?**

А) Общий интерфейс со всеми продуктами компании Adobе

Б) Доступная цена.

В) Свободный доступ к программе.

Г) Модный логотип программы.

#### **2. Для чего надо переводить текст в кривые при разработке печатного рекламного носителя?**

А) для возможности залить текст градиентом

Б) для четкости

В) для красоты

Г) перевод текста в кривые дает возможность открыть макет на любом компьютере.

#### 3. **На каком формате выполняется Евро-буклет?**

- А) А-4
- Б) А-3
- В) А-0
- Г) любой формат

# **4.К малоформатным печатным рекламным документам относится:**

А) баннер;

- Б) билборд;
- В) буклет;
- Г) каталог.

#### 5. **Чем векторная компьютерная программа отличается от растровой программы?**

А) векторная программа дает возможность нарисованный в ней объект увеличить, без ущерба для качества

- Б) Это одинаковые понятия
- В) в векторной программе обрабатываются фотографии
- Г) только в векторной программе создаются дизайн листовок

#### **6.Какая цветовая модель используется в макете разработанном для широкоформатной печати?**

А) любая цветовая модель

- Б) RGB;
- В) CMYK;
- Г) CMYK и RGB .

# 7. **Фальцовка – это …**

- А) обработка сгиба;
- Б))подготовка к печати;
- В) складывание листа;
- Г) процесс формирования книжного блока.

# **8. Какая цветовая модель используется в макете разработанном для размещения в интернете?**

- А) любая цветовая модель
- Б) RGB;
- В) CMYK;
- Г) CMYK и RGB .

# **9. Понятие резолюция это**

- А) понятие из экономики
- Б) это количество маленьких точек при печати на дюйм
- В) понятие из философии
- Г) понятие из математики

# 10. **Программа Indesign это?**

А) универсальная дизайнерская программа

Б) программное обеспечение для создания макетов страниц для печатных и цифровых медиа.

В) программа для разработки логотипов

Г) .программа для коррекции фото

# **11. Композиционный центр это…**

- А) место где размещается телефон компании
- Б) место где размещается адрес компании
- В) это центр, позволяющий управлять вниманием зрителя
- Г) процесс формирования книжного блока.

#### **12.Геометрический центр — это …**

- А) понятие из математики
- Б) точка пересечения диагоналей прямоугольного изображения
- В) понятие из геометрии
- Г) .понятие из физики

# **13, Программа CorelDraw это…**

- А) трехмерная программа
- Б) программа для черчения
- В) двухмерная программа

Г) программа для обработки фото

# **14. Контраст в дизайне это…**

А) отличие между двумя или более элементами в композиции

Б) композиция с контрастным предметом

В) в симметричной композиции люди или предметы расположены почти зеркально по отношению к центральной оси картины.

Г) композиция разработанная в программа CorelDraw

# **15.** *Нюанс это…*

- А) трехмерная программа
- Б) понятие в растровой программе
- В) небольшое различие свойств.

Г) программа для обработки фото

# **16. Форматы файлов векторной графики?**

А)EPS Б) JPEG В) JPEG и TIFF Г) TIFF

# **17. Форматы файлов растровой графики для широкоформатной печати?**

А) jpeg Б) jpeg и TIFF В) TIFF

 $\Gamma$ ) png

# 18. Копирайтинг это...

- А) написание текста с целью рекламы или других форм маркетинга.
- Б) копирование объектов
- В) тиражирование рекламной продукции
- Г) понятие из физики

# 19. PR это?

- А) формат в векторной программе
- Б) формат в растровой программе
- В) связи с общественностью
- Г) рекламный слоган

# 20. Ассиметричная композиция это...

- А) композиция с композиционным центром
- Б) композиция с контрастным предметом
- В) это несимметричная композиция.
- Г) композиция разработанная в программа CorelDraw

# Задания с краткими ответами (ввод слова/слов)

- 1. Способ гармонизации формы на основе равенства количественных отношений её частей называется
- 2. Гармония лизайне  $\mathbf{B}$  $OTE$ элементов, составляющих композицию.
- 3. Это совокупность действий человека или группы людей по художественному конструированию всевозможных излелий.
- $4.$ лизайне  $\mathbf{B}$ ЭТО математическая формула, которая дает число 1.618.
- 5. В композиции люди или предметы расположены почти зеркально по отношению к центральной оси картины.
- 6. Профессиональное складывание листа буклета называется
- 7. Пветовая модель используется в макете разработанном для широкоформатной печати.
- 8. Векторная программа дает возможность нарисованный в ней объект <u>илия качества.</u><br>1998 године и сез ущерба для качества.
- 9. Перевод текста в дает возможность открыть макет на любом компьютере.
- 10. Программа CorelDraw это

#### **4.Методические материалы, определяющие процедуры оценивания знаний, умений, навыков и (или) опыта деятельности, характеризующих этапы формирования компетенций**

Программой предусмотрены следующие виды контроля: по два текущих контроля успеваемости в форме тестирования, одна аттестация в форме зачета с оценкой в 5 учебном семестре, одна промежуточная аттестации в форме экзамена в 6,7 семестре для студентов очной формы обучения .

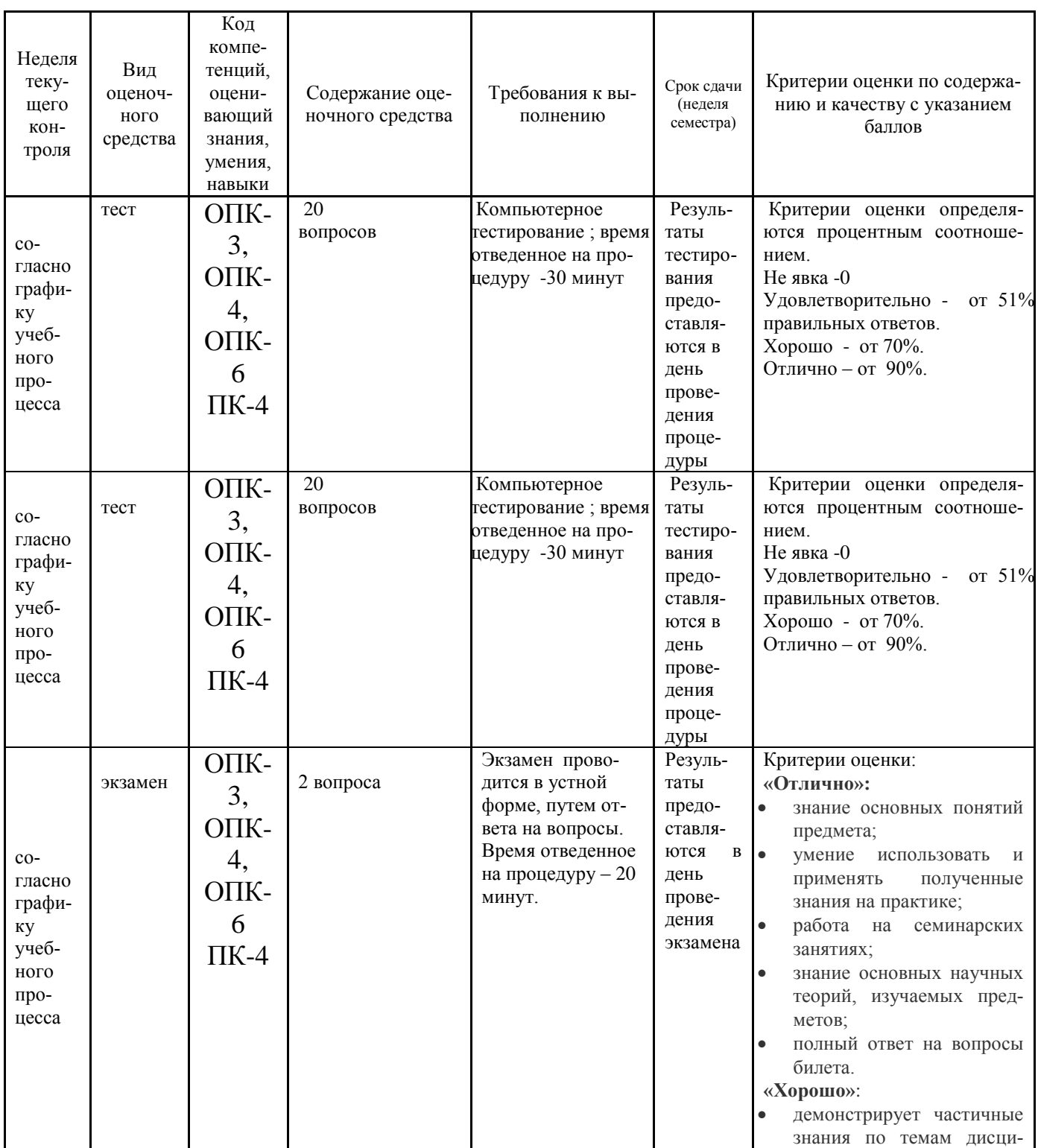

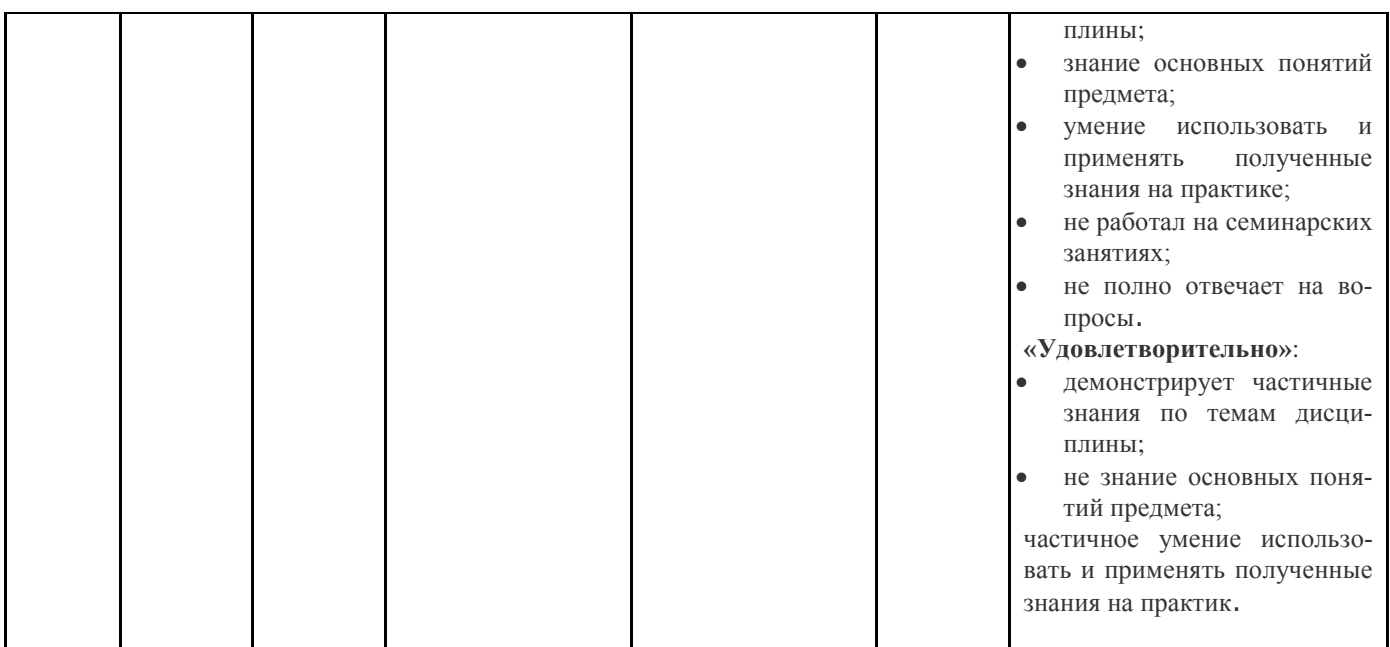

# **Типовые вопросы, выносимые на экзамен:**

1. Основные функциональные возможности векторного двухмерного моделирования применительно к дизайну.

2. Графические примитивы: построение, редактирование, выделение, перемещение, масштабирование, удаление объектов в программе CorelDraw.

3. Простейшее редактирование объектов: изменение пропорций, сдвиг, вращение, растяжение и сжатие. Простейшие обводки и заливки в программе Corel-Draw.

4. Создание криволинейных объектов свободной формы. Соединение линий в замкнутый контур. Преобразование формы примитивов. Применение зеркальной трансформации к объектам в программе CorelDraw.

5. Понятия «сегмент» и «узел»: типы узлов, добавление, удаление узла, изменение свойств и преобразование сегмента, рычаги управления формой сегмента, соединение и разъединение сегментов в программе CorelDraw.

6. Группировка объектов. Соединение и разделение контуров. Замыкание контуров. Геометрические операции с фигурамисегментов в программе Corel-Draw.

7. Векторные эффекты: перетекание, оболочка, контур, перспектива, линза, PowerClip. Кнопка «Интерактивные эффекты» на панели инструментов: перетекание, контур, искажение, оболочка, прозрачность, тень и особенности их использования в эскизах. Настройка атрибутов эффектовсегментов в программе CorelDraw.

8. Оптимизация создания сложных векторных иллюстраций при помощи многослойной организации графического процесса. Особенности работы со слоями в векторной среде. Управление слоями документав программе CorelDraw.

9. Преобразование растровой графической информации в векторную. Автоматическая и ручная трассировка.

10. Ввод, обработка и редактирование текста. Способы представления текстовых объектов: блочный и фигурный тексты. Атрибуты текста. Способы управления свойствами текста в программе CorelDraw.

11. Допечатная подготовка материалов в векторных редакторах.

12. Программные средства растровой графики.

- 13. Редактирование растровых изображений.
- 14. Многослойная организация растрового эскиза.

15. Создание выделенных областей для редактирование изображения в программе AdobePhotoshop.

- 16. Эффекты в растровой среде.
- 17. Ввод в растровое изображение текста и его размещение.

18. Основы Web-дизайна. Разработка дизайна Web-страницы при помощи растрового редактора.

19. Допечатная подготовка материалов в растровых редакторах.

20. Основные функциональные возможности растровой программы применительно к дизайну на примере Photoshop.

- 21. Технические требования к макету.
- 22. Цветовые модели в программеPhotoshop.
- 23. Шрифтовая информация проекта.
- 24. Особенности создания рекламного модуля для газеты.
- 25. Особенности создания рекламного модуля для журнала.
- 26. Программный продукт компании Adobe.
- 27. Горящие клавиши в программах Adobe.
- 28. Основные отличительные особенности программ CorelDraw.
- 29. Понятие «плашечного цвета» в программе CorelDraw.
- 30. Понятие разрешения объекта в программе Photoshop.
- 31. Основные правила ретуширования фотографии в программе Photoshop.
- 32. Сохранение файла в старой версии программы CorelDraw.
- 33. Виды буклетов. Конструкция и назначение буклета.
- 34. Модные тенденции в дизайне логотипов.
- 35. Связь тематики журнала с выбором графических элементов.
- 36. Основные принципы работы в программе Indesign.
- 37. Инструменты выравнивания в программа Photoshop.

38. Технические средства компьютерной графики. Методы представления графических изображений.

- 39. Отличительные особенности векторной и растровой графики.
- 40. Особенности редактирования градиента в графических редакторах.
- 41. Перевод текста в кривые. Необходимость использования.
- 42. Что в себя включает Brendbook.
- 43. Графические форматы.
- 44. Основные требования к дизайнеру на производстве.
- 45. Должностные обязанности дизайнера, кооперайтера, верстальщика.
- 46. Преимущества использования компьютерных программ компании Adobe.

Итоговое начисление баллов по дисциплине осуществляется в соответствии с разработанной и внедренной балльно-рейтинговой системой контроля и уровня знаний и внеучебной созидательной активности обучающихся.

**Приложение 2**

# **ИНСТИТУТ РАКЕТНО-КОСМИЧЕСКОЙ ТЕХНИКИ И ТЕХНОЛО-ГИИ МАШИНОСТРОЕНИЯ КАФЕДРА УПРАВЛЕНИЯ КАЧЕСТВОМ И СТАНДАРТИЗАЦИИ**

# **МЕТОДИЧЕСКИЕ УКАЗАНИЯ ДЛЯ ОБУЧАЮЩИХСЯ ПО ОСВОЕНИЮ ДИСЦИПЛИНЫ «КОМПЬЮТЕРНОЕ ОБЕСПЕЧЕНИЕ ДИЗАЙНЕ РСКОЙ ДЕЯТЕЛЬНОСТИ»**

# **(Приложение 2 к рабочей программе)**

**Направление подготовки: 54.03.01 Дизайн Профиль: Графический дизайн Уровень высшего образования: бакалавриат Форма обучения: очная**

> Королев 2023

# **1. Общие положения**

**Цель** изучения дисциплины:

a. приобретение студентами знаний и представлений об основных подходах к изучению компьютерных технологий в дизайне;

b. приобретение студентами теоретических сведений и практических навыков, позволяющих создавать образцы фирменных знаков, логотипов, визитных карточек, буклетов, плакатов и других видов печатной продукции, создавать страницы в Internet**.**

Основными **задачами** дисциплины являются:

-использовать специальные компьютерные программы

- использование современных информационных технологий

- разработка авторских дизайн-проектов

- изучение концептуального, творческого подхода при решении профессиональных задач.

# **2. Указания по проведению практических (семинарских) занятий**

# **Практическое занятие 1.**

Вид практического занятия: смешанная форма.

Образовательные технологии: проектная технология

Тема и содержание практического занятия: Изучение основных навыков работы . Продолжительность занятия – 40 ч.

# **Практическое занятие 2.**

Вид практического занятия: смешанная форма.

Образовательные технологии: проектная технология

Тема и содержание практического занятия: Изучение основных навыков работы в программе Photoshop.

Продолжительность занятия – 40 ч.

# **3. Указания по проведению лабораторного практикума**

Учебным планом не предусмотрены лабораторные работы по данной дисциплине.

#### **4. Указания по проведению самостоятельной работы студентов**

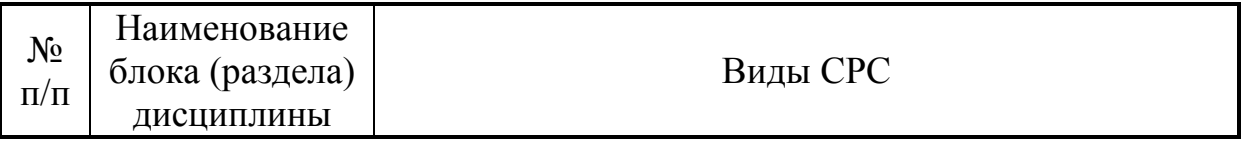

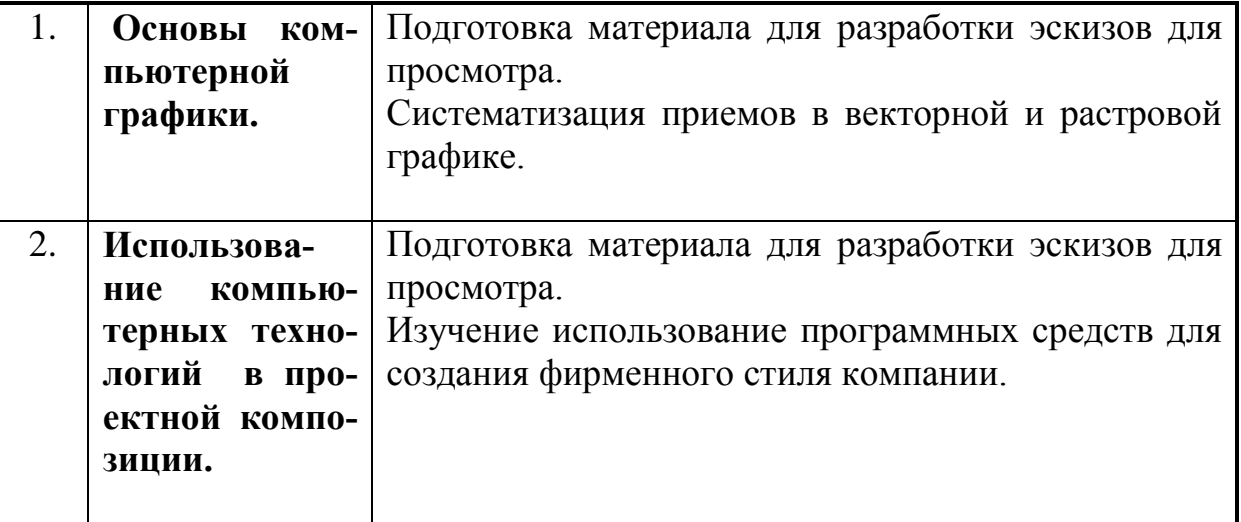

#### **4. Указания по проведению контрольных работ для обучающихся очной, заочной формы обучения**

#### **5.1.Требования к структуре.**

Структура контрольной работы должна способствовать раскрытию темы: иметь титульный лист, содержание, введение, основную часть, заключение, список литературы.

#### **5.2.Требования к содержанию (основной части).**

1. Во введении обосновывается актуальность темы, определяется цель работы, задачи и методы исследования.

2. При определении целей и задач исследования необходимо правильно их формулировать. Так, в качестве цели не следует употреблять глагол «сделать». Правильно будет использовать глаголы: «раскрыть», «определить», «установить», «показать», «выявить» и т.д.

3. Основная часть работы включает 2 - 4 вопроса, каждый из которых посвящается решению задач, сформулированных во введении, и заканчивается констатацией итогов.

4. Приветствуется иллюстрация содержания работы таблицами, графическим материалом (рисунками, схемами и т.п.).

5. Необходимо давать ссылки на используемую Вами литературу.

6. Заключение должно содержать сделанные автором работы выводы, итоги исследования.

7. Вслед за заключением идет список литературы, который должен быть составлен в соответствии с установленными требованиями. Если в работе имеются приложения, они оформляются на отдельных листах, и должны быть соответственно пронумерованы.

#### **5.3. Требования к оформлению.**

Объём контрольной работы – 12-18 страниц формата А 4, напечатанного с одной стороны текста (1,5 интервал, шрифт Times New Roman).

#### **Тематика контрольных работ**

**2.** Основные функциональные возможности векторного двухмерного моделирования применительно к дизайну.

2.Графические примитивы: построение, редактирование, выделение, перемещение, масштабирование, удаление объектов в программе CorelDraw.

3.Простейшее редактирование объектов: изменение пропорций, сдвиг, вращение, растяжение и сжатие. Простейшие обводки и заливки в программе CorelDraw. 4.Создание криволинейных объектов свободной формы. Соединение линий в замкнутый контур. Преобразование формы примитивов. Применение зеркальной трансформации к объектам в программе CorelDraw.

5.Понятия «сегмент» и «узел»: типы узлов, добавление, удаление узла, изменение свойств и преобразование сегмента, рычаги управления формой сегмента, соединение и разъединение сегментов в программе CorelDraw.

6.Группировка объектов. Соединение и разделение контуров. Замыкание контуров. Геометрические операции с фигурами сегментов в программе CorelDraw. 7.Векторные эффекты: перетекание, оболочка, контур, перспектива, линза, Power

Clip. Кнопка «Интерактивные эффекты» на панели инструментов: перетекание, контур, искажение, оболочка, прозрачность, тень и особенности их использования в эскизах. Настройка атрибутов эффектов сегментов в программе CorelDraw. 8.Оптимизация создания сложных векторных иллюстраций при помощи многослойной организации графического процесса. Особенности работы со слоями в векторной среде. Управление слоями документав программе CorelDraw.

9.Преобразование растровой графической информации в векторную. Автоматическая и ручная трассировка.

10.Ввод, обработка и редактирование текста. Способы представления текстовых объектов: блочный и фигурный тексты. Атрибуты текста. Способы управления свойствами текста в программе CorelDraw.

11.Допечатная подготовка материалов в векторных редакторах.

12.Программные средства растровой графики.

13.Редактирование растровых изображений.

14.Многослойная организация растрового эскиза.

15.Создание выделенных областей для редактирование изображения в программе Adobe Photoshop.

16.Эффекты в растровой среде.

# **6.Перечень основной и дополнительной учебной литературы**

# **Основная литература:**

1. Photoshop шаг за шагом. Практикум : учеб. пособие / Л.В. Кравченко, С.И. Кравченко. — М. : ФОРУМ : ИНФРА-М, 2019. — 136 с. — (Среднее профессиональное образование). - Режим доступа: <http://znanium.com/catalog/product/990340>

2. Компьютерная графика и web-дизайн : учеб. пособие / Т.И. Немцова, Т.В. Казанкова, А.В. Шнякин ; под ред. Л.Г. Гагариной. — М. : ИД «ФОРУМ» : ИН-

ФРА-М, 2018. — 400 с. + Доп. материалы [Электронный ресурс; Режим доступа http://www.znanium.com]. — (Высшее образование). - Режим доступа: <http://znanium.com/catalog/product/922641>

3.Дорощенко, М. А. Программы Adobe. Основы программы Illustrator CC : метод. руководство / М. А. Дорощенко, Л.И. Миронова. - Москва : ФГОУ СПО "МИПК им. И.Федорова", 2018. - 52 с. - Текст : электронный. - URL: <https://new.znanium.com/catalog/product/1039227>

#### **Дополнительная литература:**

1.Studio Max + VRay. Проектирование дизайна среды : учеб. пособие / Д.А. Хворостов. — Москва : ФОРУМ : ИНФРА-М, 2019. — 270 с. — (Высшее образование: Бакалавриат). - Текст : электронный. - URL: <http://znanium.com/catalog/product/994914>

2. AutoCAD Mechanical : учеб. пособие / В.М. Бабенко, О.В. Мухина. — М. : ИНФРА-М, 2019. — 143 с. — (Высшее образование: Бакалавриат). www.dx.doi.org/10.12737/textbook 5aa63a464d4af0.05116077. - Режим доступа: <http://znanium.com/catalog/product/1027418>

3. Аббасов, И.Б. Основы трехмерного моделирования в графической системе 3ds Мах 2018 : учебное пособие / И.Б. Аббасов. - 3-е изд. - Москва : ДМК Пресс, 2017. - 186 с. - ISBN 978-5-97060-516-5. - Текст : электронный. - URL: <https://new.znanium.com/catalog/product/1028139>

# **7. Перечень ресурсов информационно-телекоммуникационной сети «Интернет», необходимых для освоения дисциплины**

- 1. http://www.sdrussia.ru/
- 2. <http://www.designsdm.ru/>
- 3.<http://www.ok-interiordesign.ru/>
- 4.<http://www.etoday.ru/design/>
- 5.<http://www.novate.ru/blogs/230914/27819/>

#### **8. Перечень информационных технологий, используемых при осуществлении образовательного процесса по дисциплине**

**Перечень программного обеспечения:** Adobe Photoshop, CorelDraw.

**Информационные справочные системы:** не предусмотрено курсом данной дисциплины

Ресурсы информационно-образовательной среды ТУ:

Рабочая программа и методическое обеспечение по курсу «Компьютерное обеспечение дизайнерской деятельности».